# **Particle Tracking with Space Charge Effect using Graphics Processing Unit** Yoshinori Kurimoto (J-PARC Center/KEK)

## 1. MOTIVATION

- Understanding space-charge induced beam loss is a main task at high-intensity beam facilities
- Multi-particle tracking simulations are time-consuming

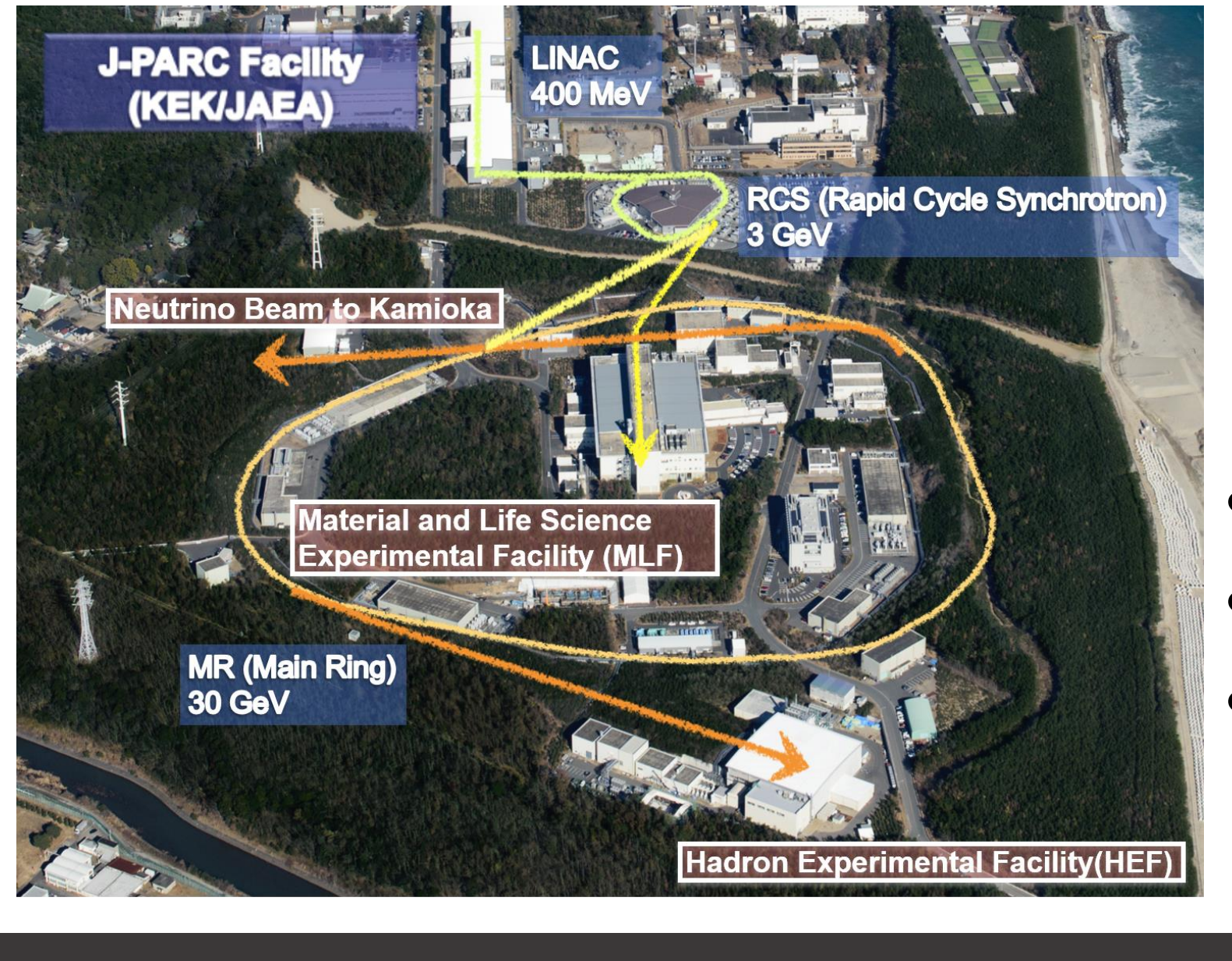

Cannot be done in parallel The results involves charge densities which requires histogram creations

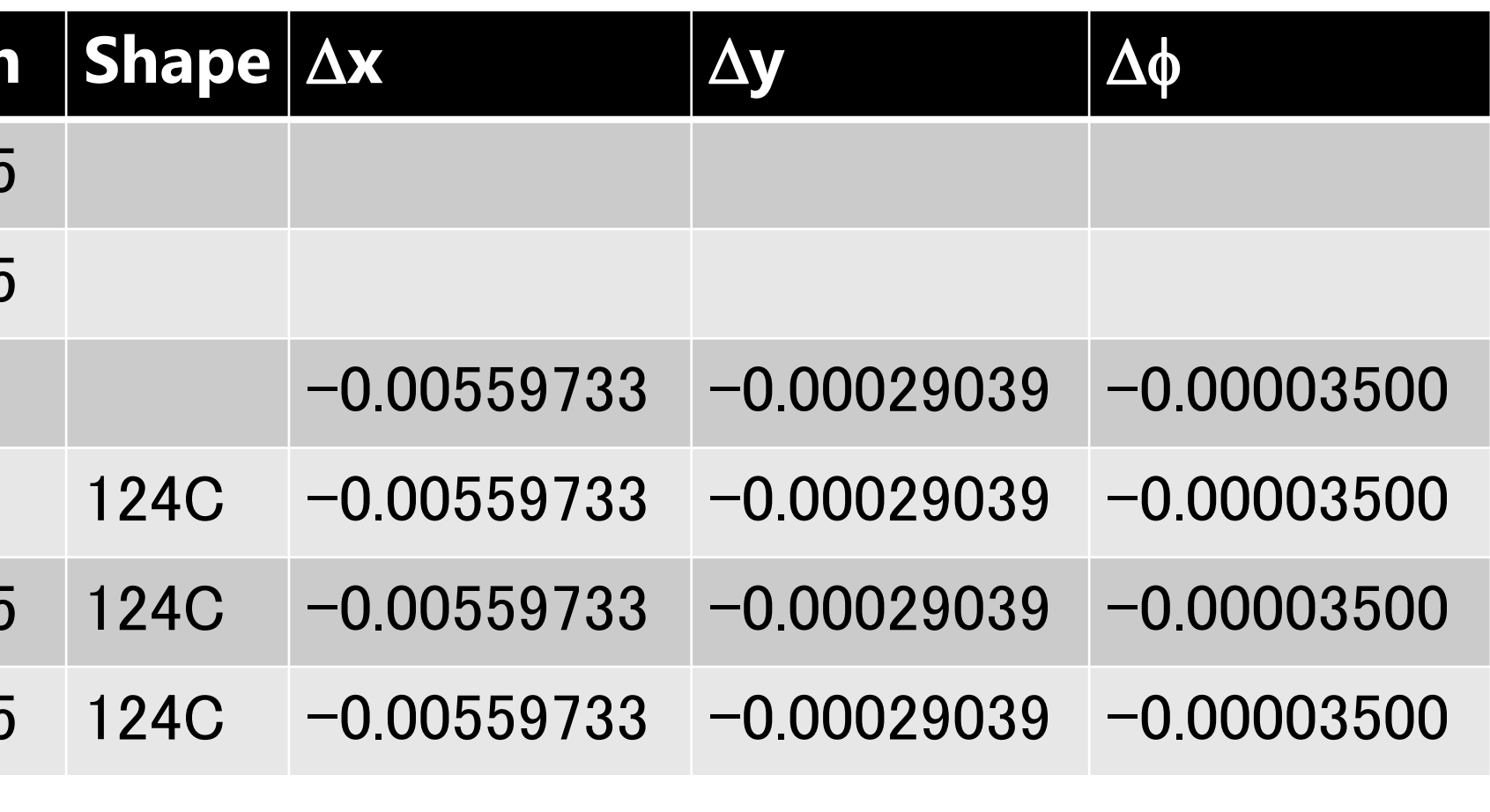

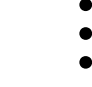

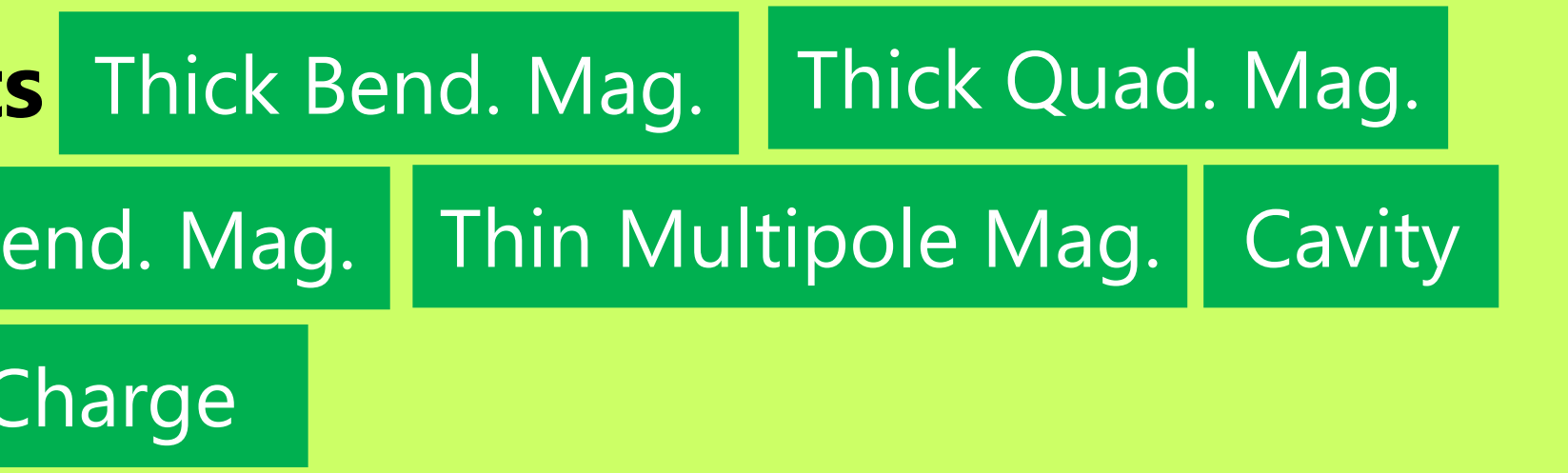

\* Only 2D charge distributions (~100×100) can be made in this way because of the shared memory capacity (12K FP64s for each)

• Can be calculated in parallel for each particle Each calculation is assigned to a "Thread"

- ❶. Divide (macro) particles into N groups
- ❷. Assign each group to each block and each particle to each thread
- ❸. Sub-histogram in each shared memory be made in parallel. ❹. Copy sub-histograms to the global memory and make summation

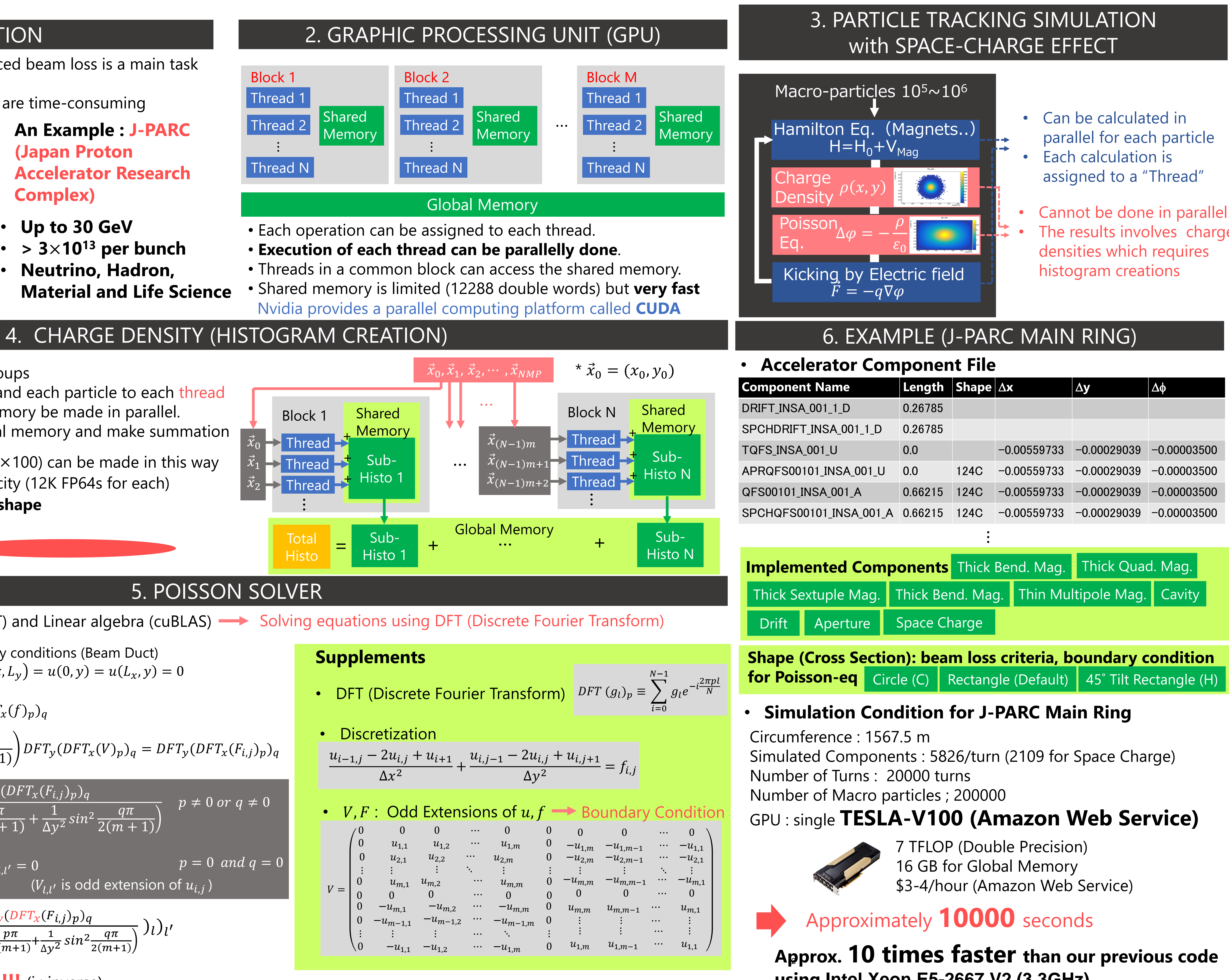

$$
q = DFT_{\mathcal{Y}}(DFT_{\mathcal{X}}(F_{i,j})_p)_q
$$

$$
\frac{a}{(n+1)} \qquad p \neq 0 \text{ or } q \neq 0
$$

$$
\frac{1}{2}\int l \int l'
$$

- 
- 

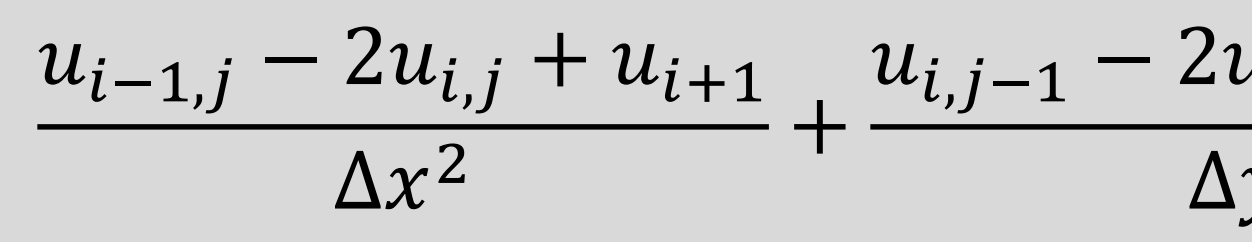

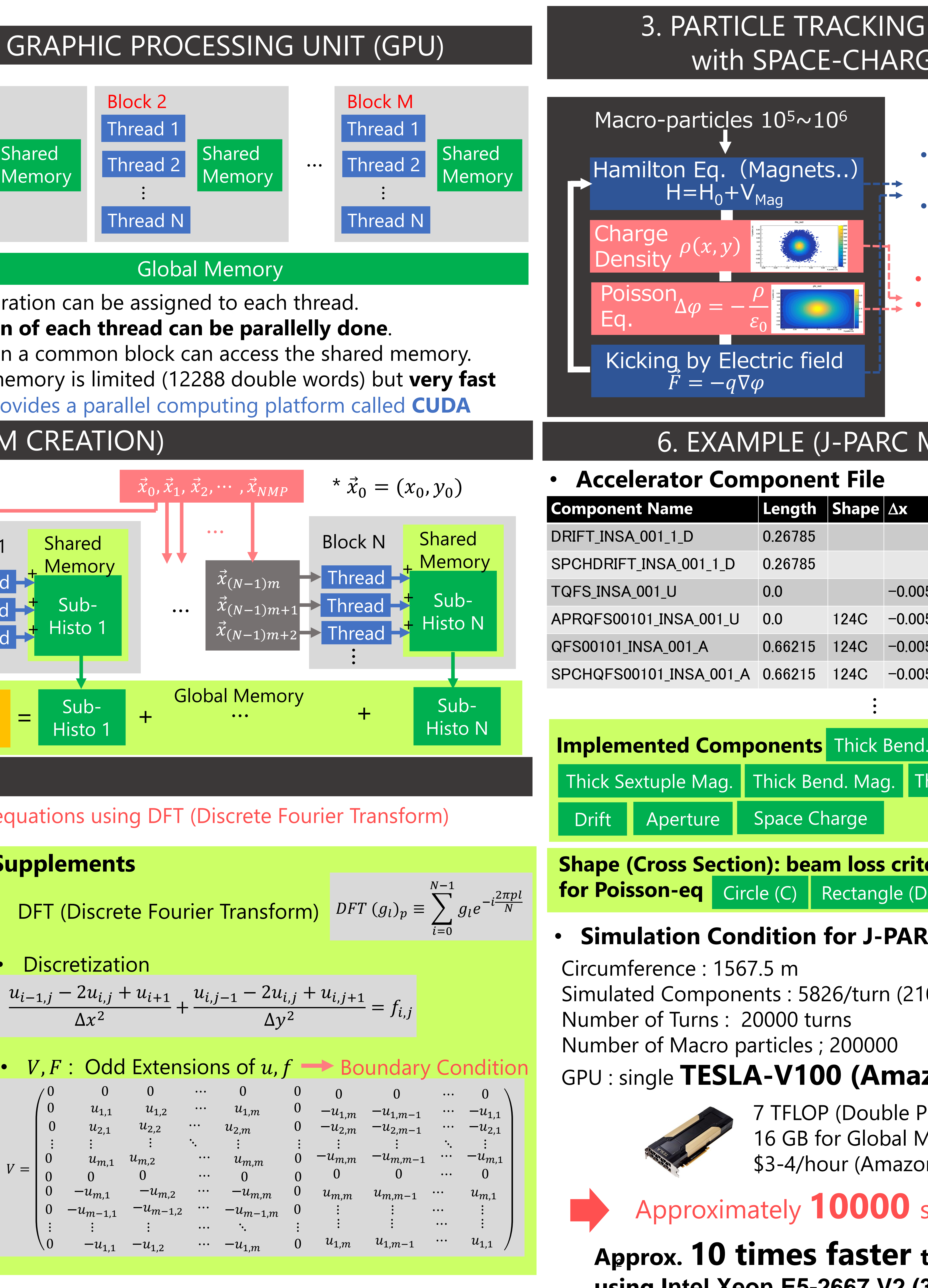

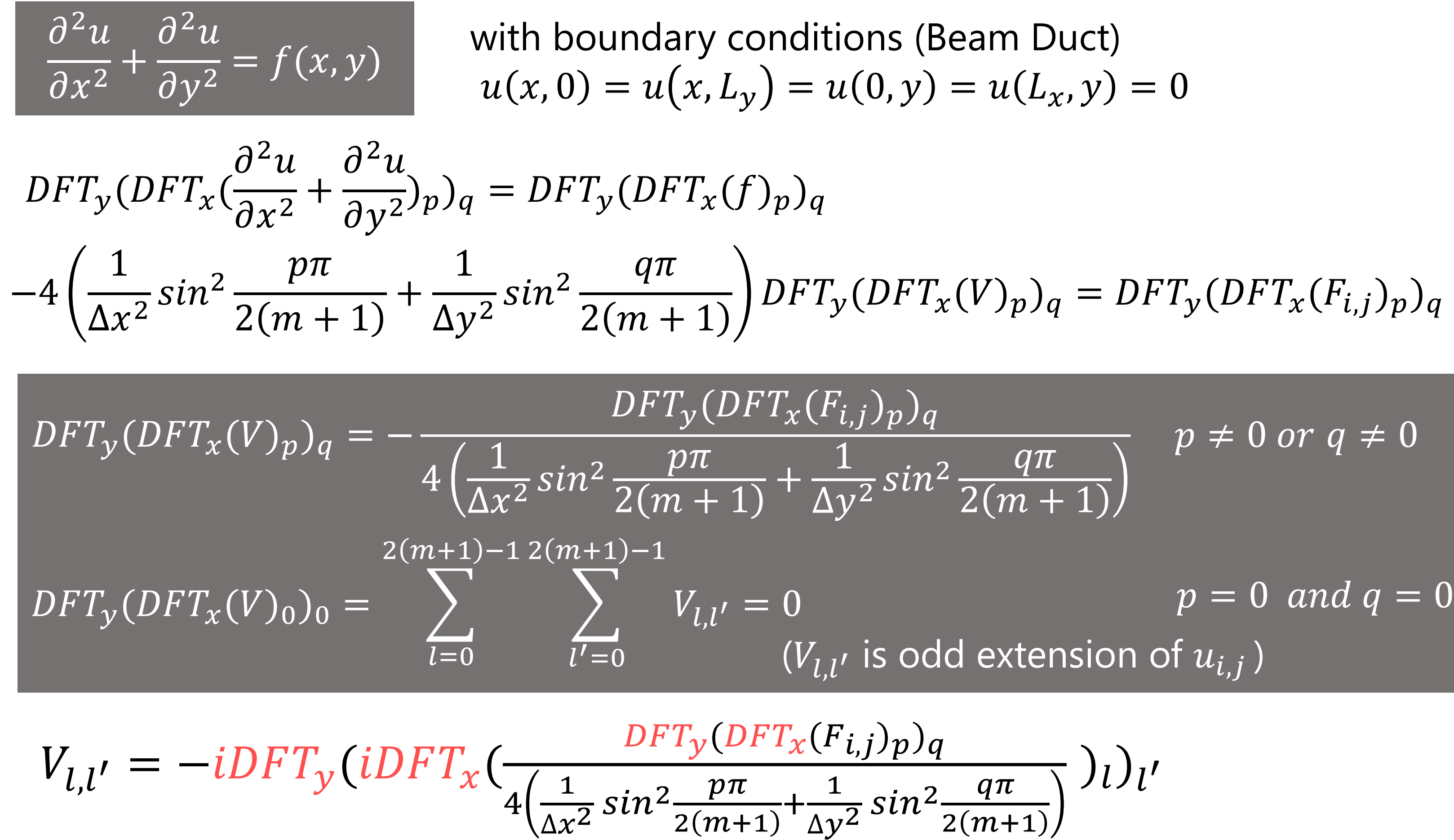

**Four DFT's !!!** (i : inverse)

### **Approx. 10 times faster than our previous code**  2 **using Intel Xeon E5-2667 V2 (3.3GHz)**

7 TFLOP (Double Precision) 16 GB for Global Memory \$3-4/hour (Amazon Web Service)

**An Example : J-PARC (Japan Proton Accelerator Research Complex)**

- **Up to 30 GeV**
- $\cdot$  >  $3 \times 10^{13}$  per bunch
- **Neutrino, Hadron, Material and Life Science**

**Useful for only long bunch shape**

 $\times$  0

CUDA includes libraries of FFT (cuFFT) and Linear algebra (cuBLAS)  $\longrightarrow$  Solving equations using DFT (Discrete Fourier Transform)